## **Demandes**

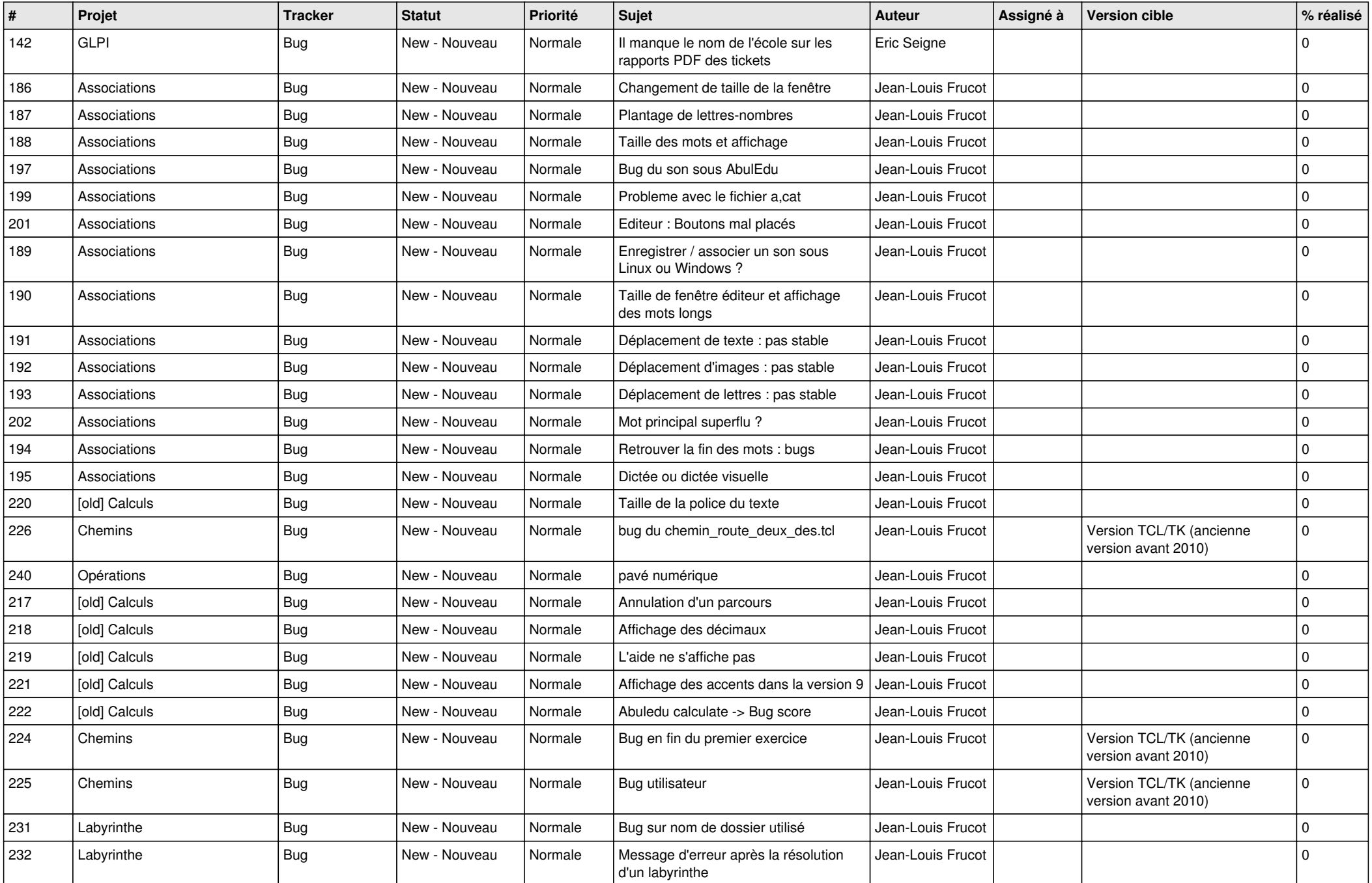

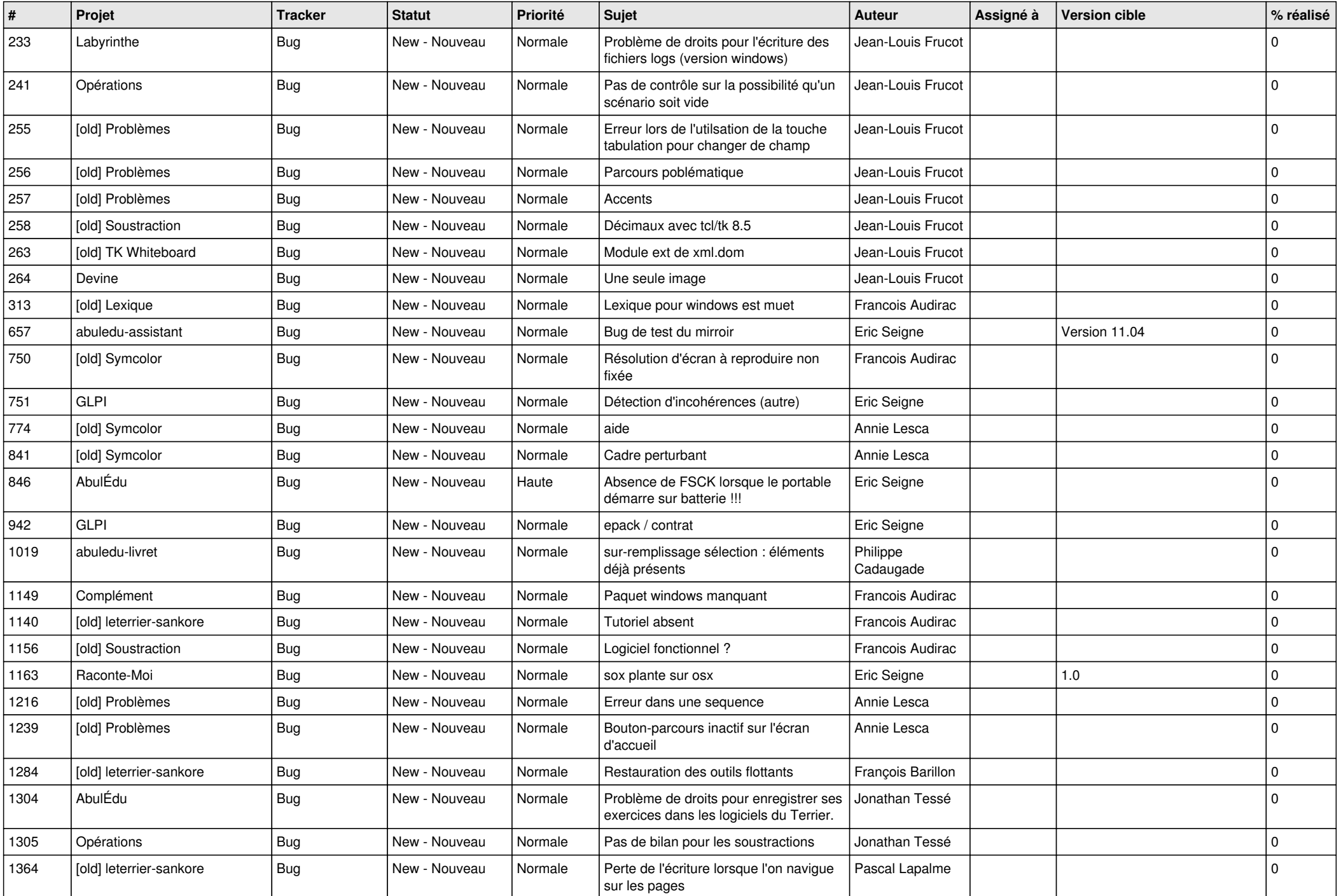

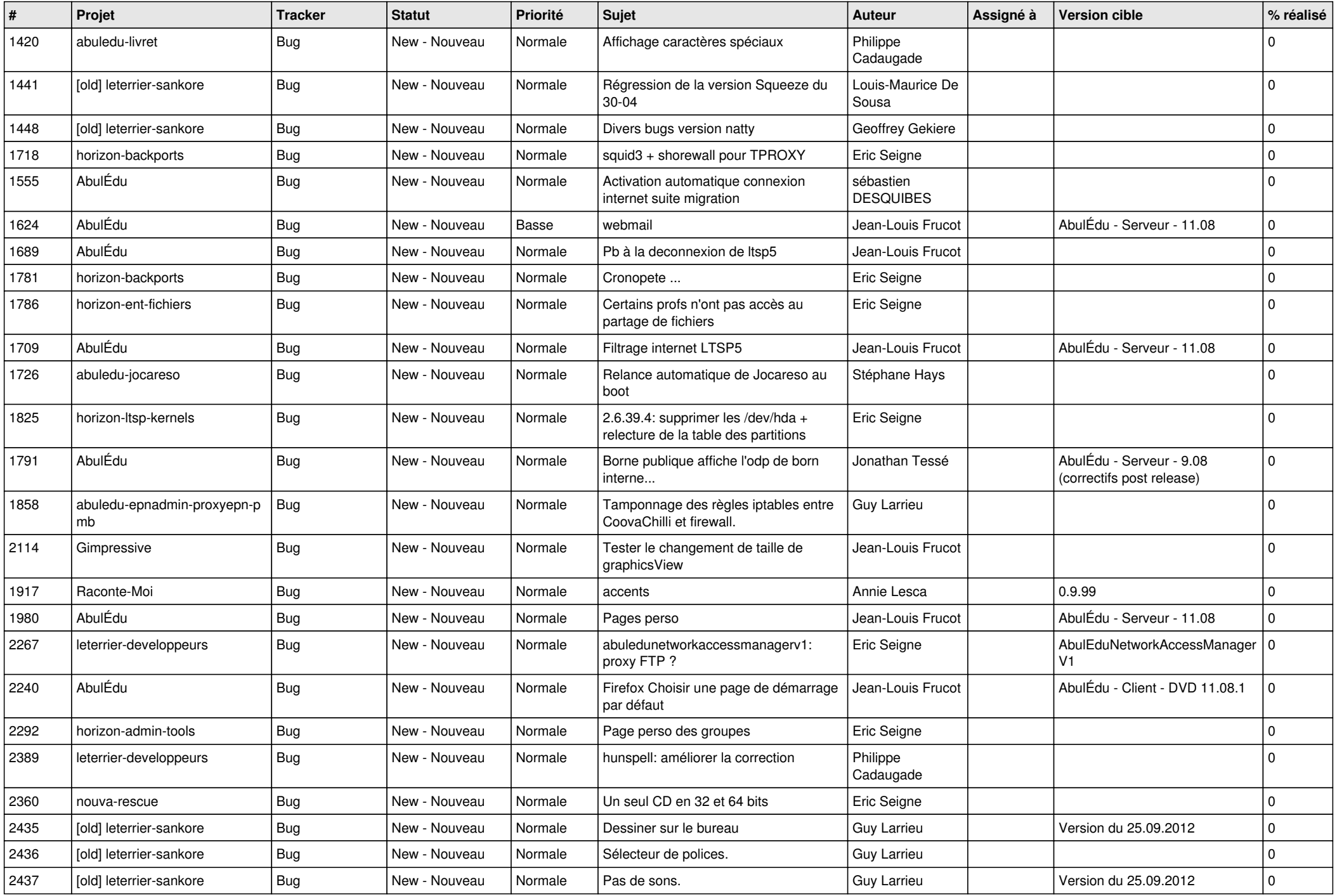

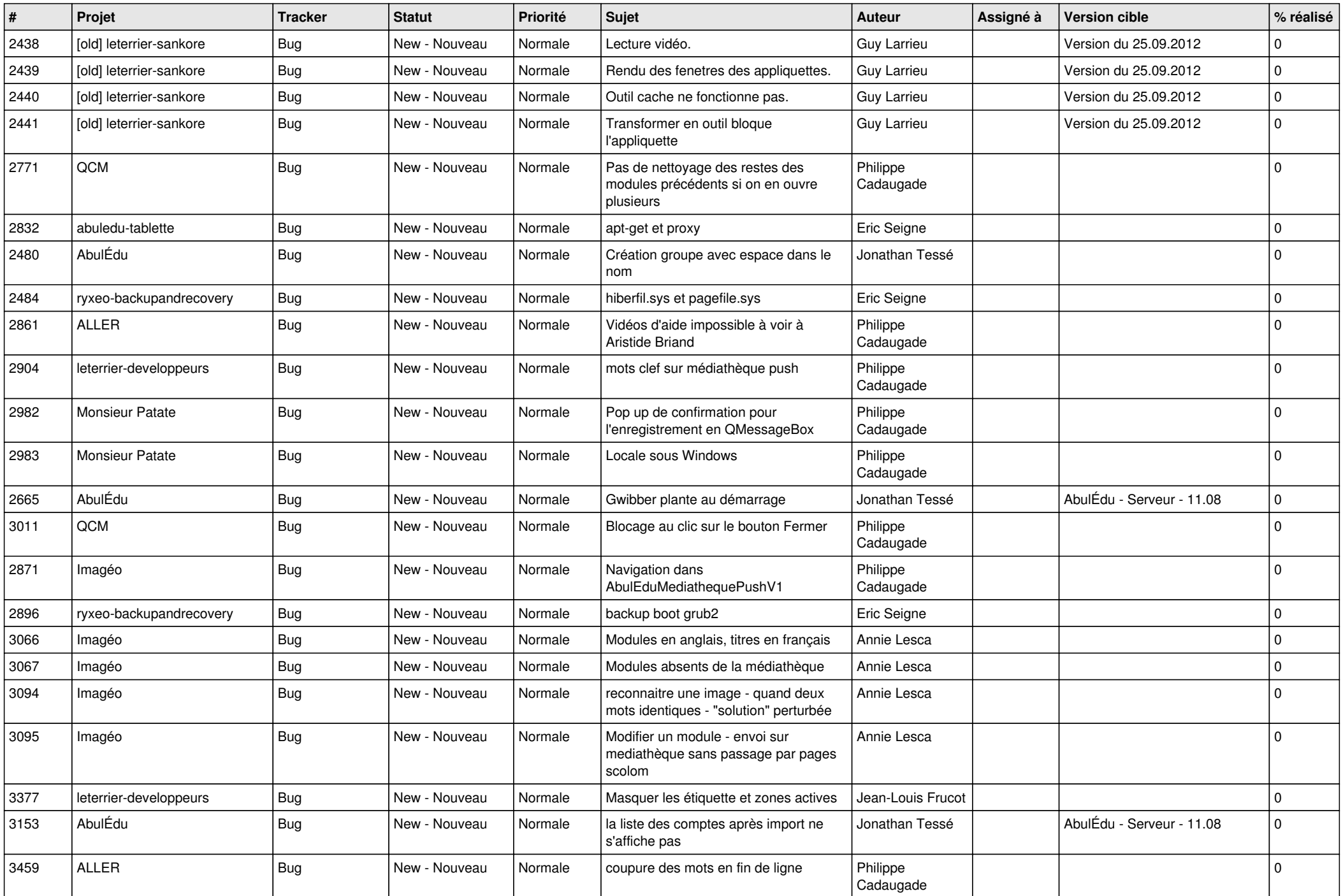

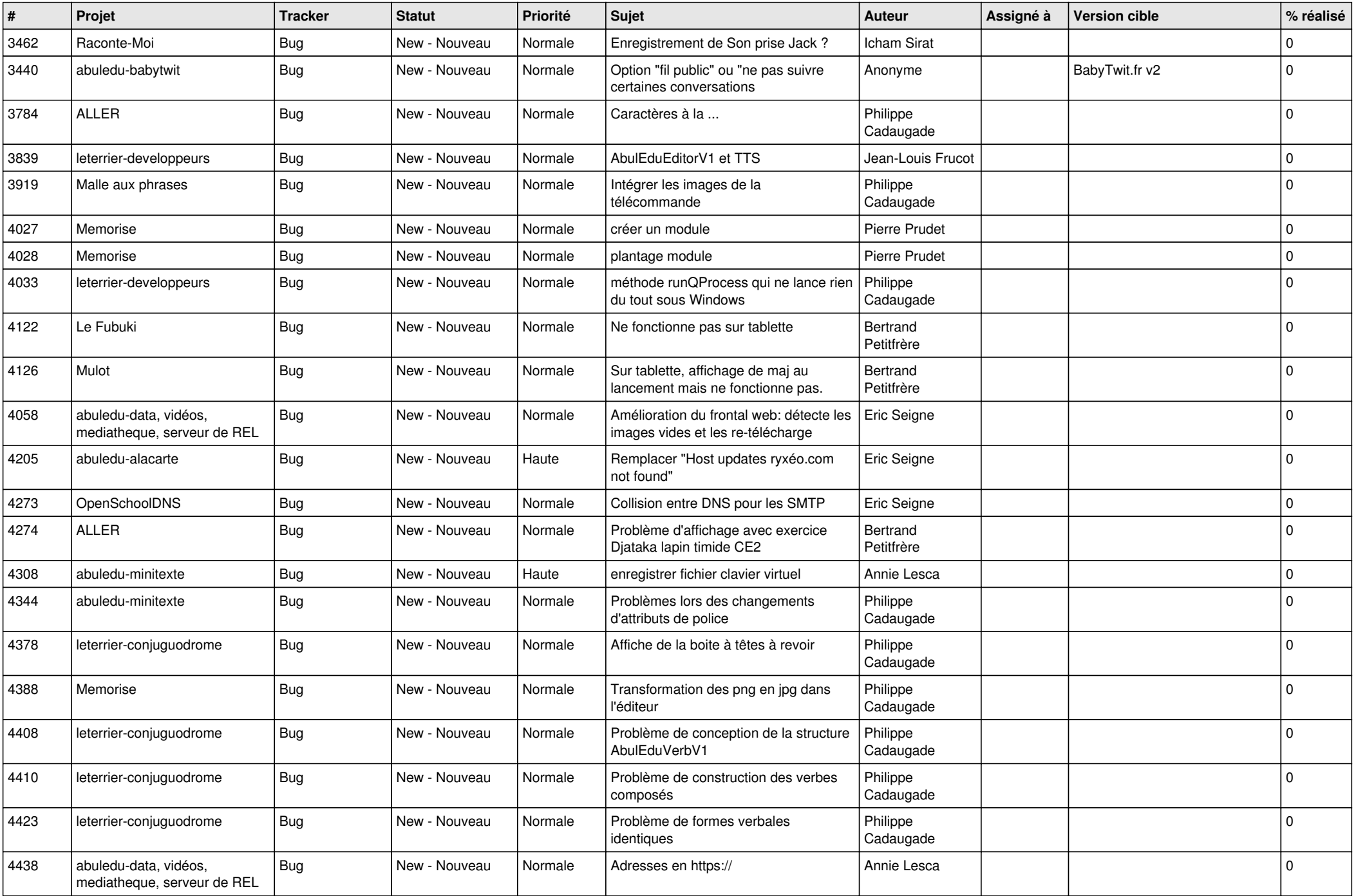

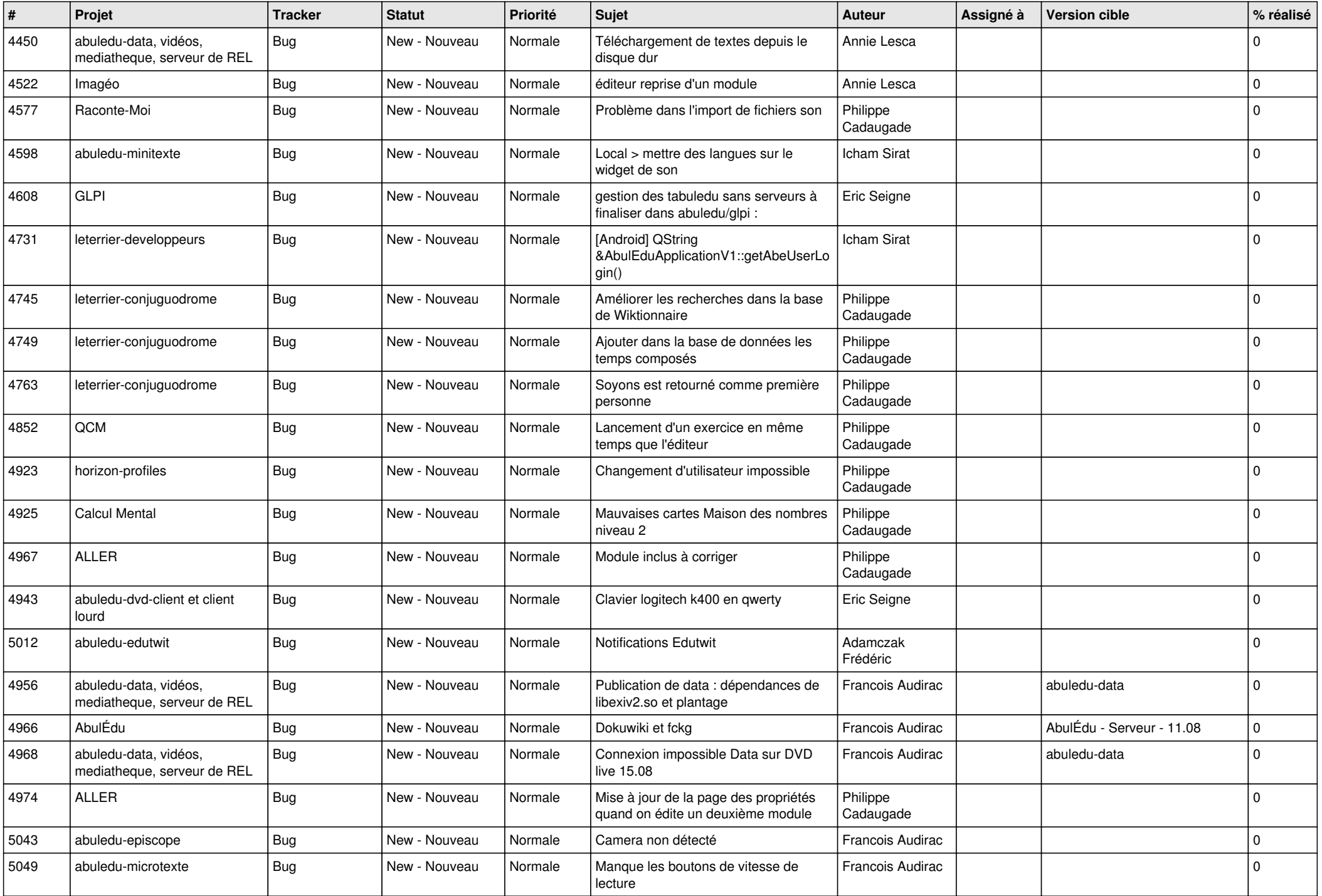

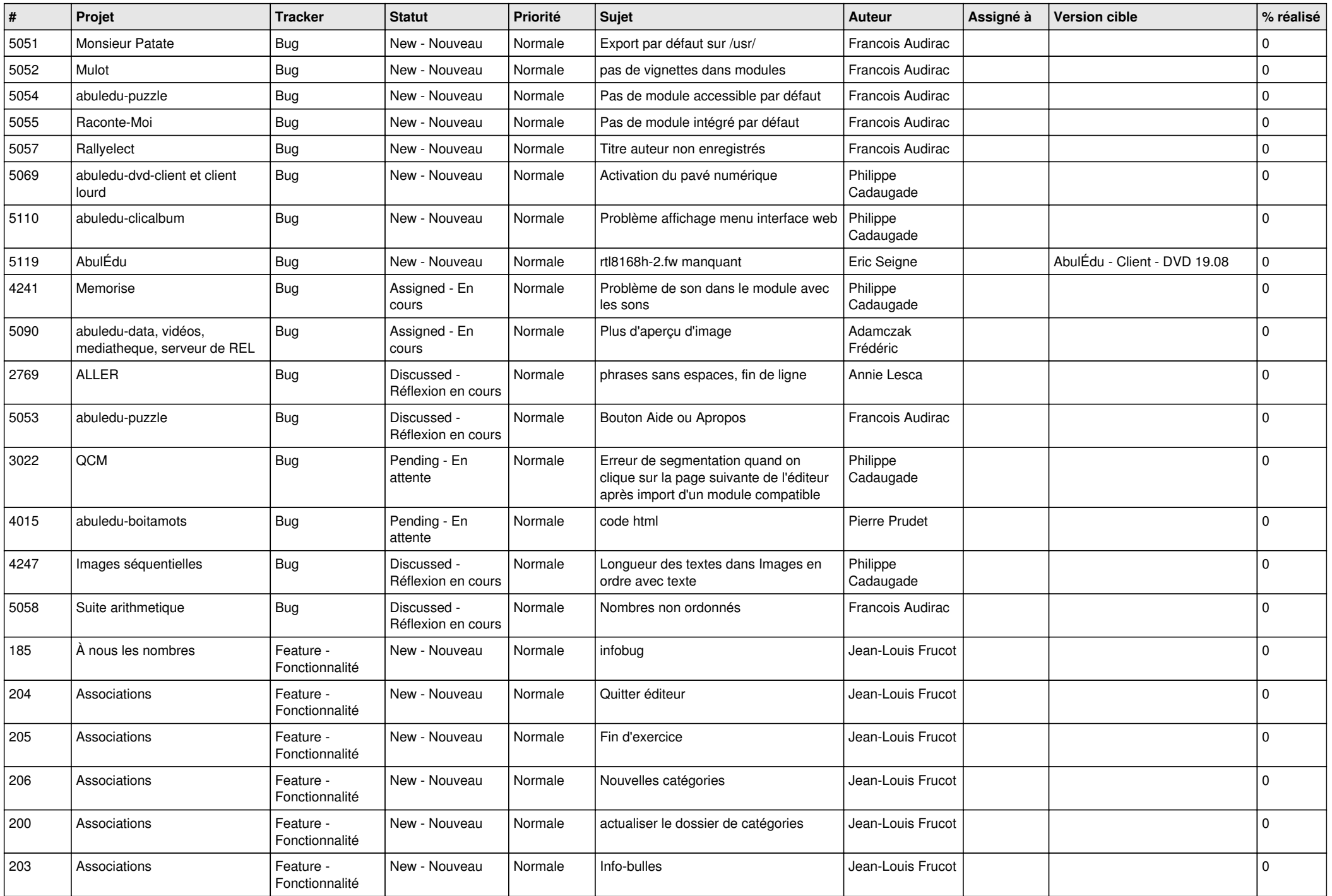

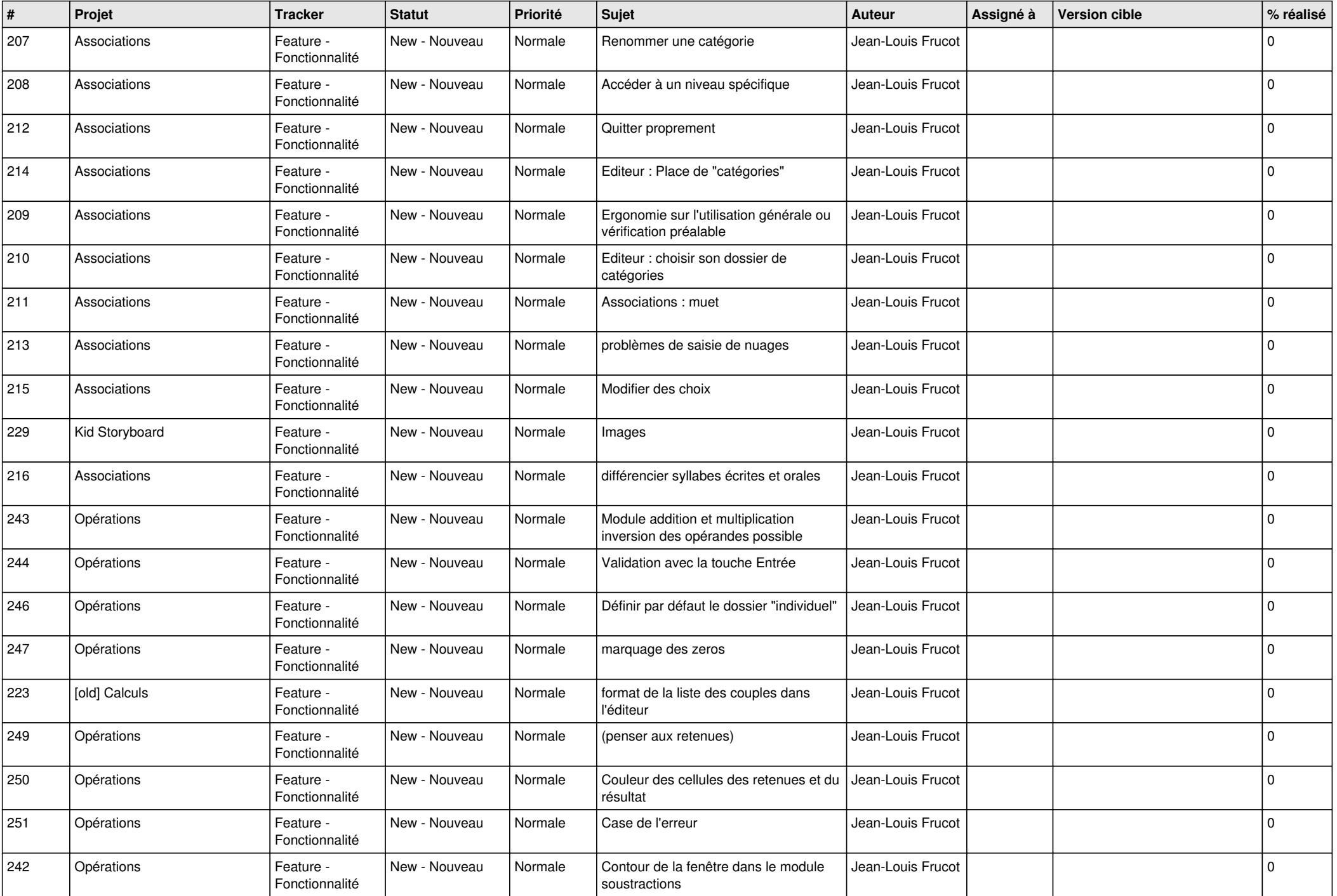

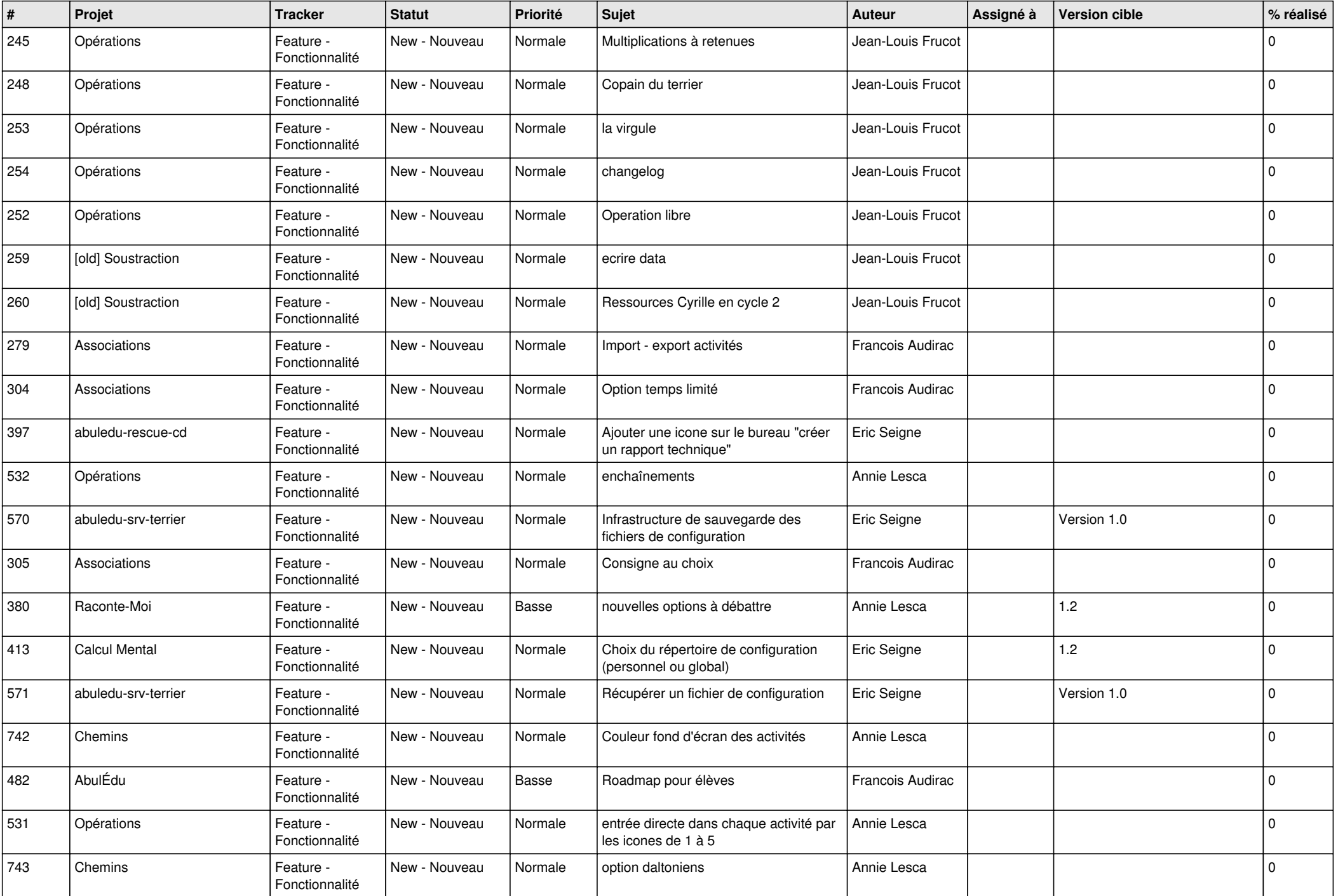

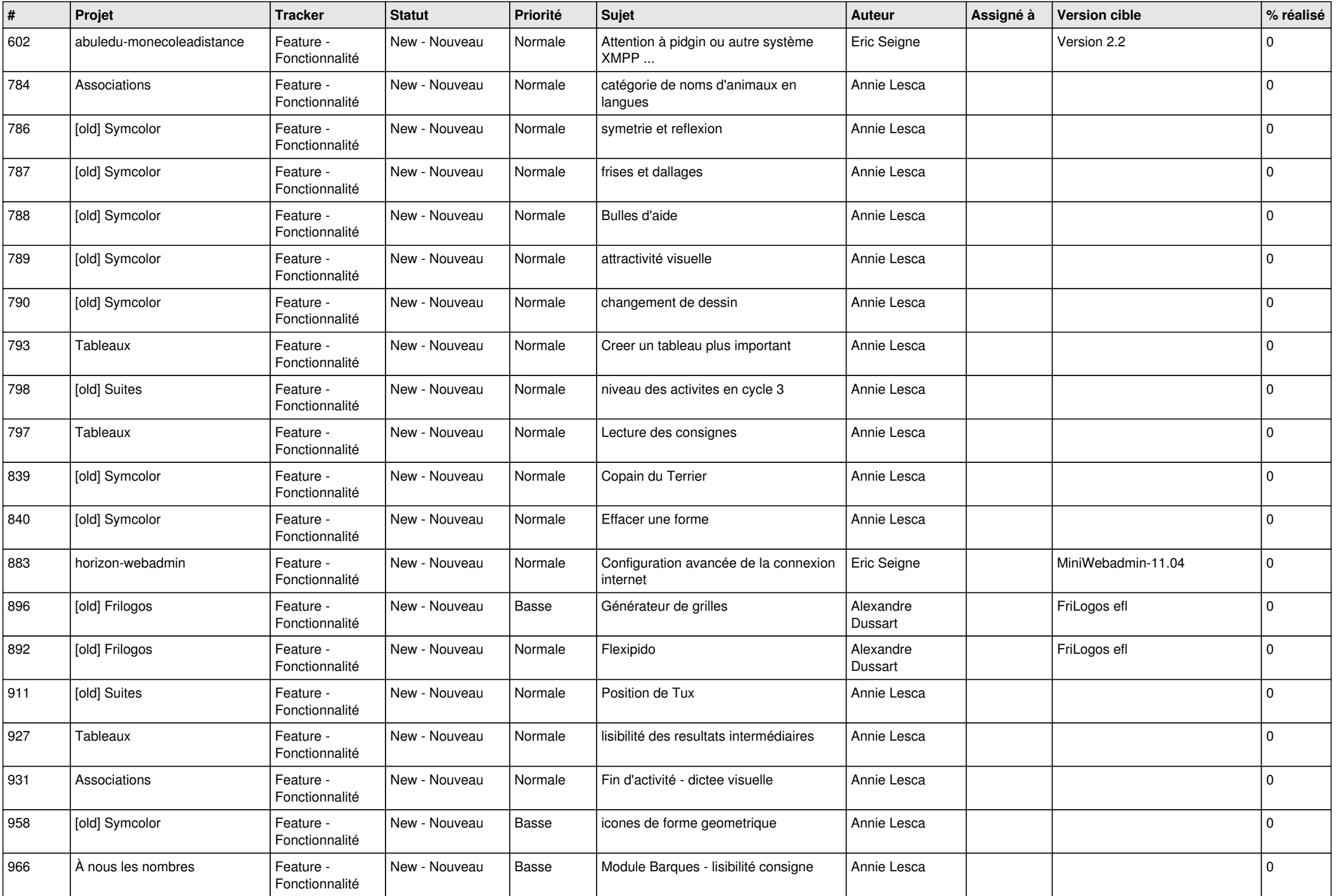

![](_page_10_Picture_474.jpeg)

![](_page_11_Picture_492.jpeg)

![](_page_12_Picture_488.jpeg)

![](_page_13_Picture_497.jpeg)

![](_page_14_Picture_522.jpeg)

![](_page_15_Picture_506.jpeg)

![](_page_16_Picture_572.jpeg)

![](_page_17_Picture_499.jpeg)

![](_page_18_Picture_526.jpeg)

![](_page_19_Picture_509.jpeg)

![](_page_20_Picture_480.jpeg)

![](_page_21_Picture_525.jpeg)

![](_page_22_Picture_663.jpeg)

![](_page_23_Picture_120.jpeg)

**...**